# Blindtext.sty: Creating dummy text Blindtext erzeugen

### Knut Lickert<sup>∗</sup>

### December 29, 2009, V1.9c

#### Abstract

With this package you can create dummy text. Use \blindtext to get some text and \Blindtext to get a long text. With \blinddocument (or \Blinddocument) you get complete dummy documents.

Details can be found at [http://tex.lickert.net/packages/blindtext/](http://tex.lickert.net/packages/blindtext/index_en.html) [index\\_en.html](http://tex.lickert.net/packages/blindtext/index_en.html). This File describes version V1.9c.

Mit diesem Paket kann man lange Texte erzeugen, ohne lange Texte einzugeben. Sinn ist die Erzeugung langer Beispieltexte, ohne den Quelltext lang zu machen.

Details unter [http: // tex. lickert. net/ packages/ blindtext/](http://tex.lickert.net/packages/blindtext/) . Dieses Dokument beschreibt Version V1.9c.

# Contents

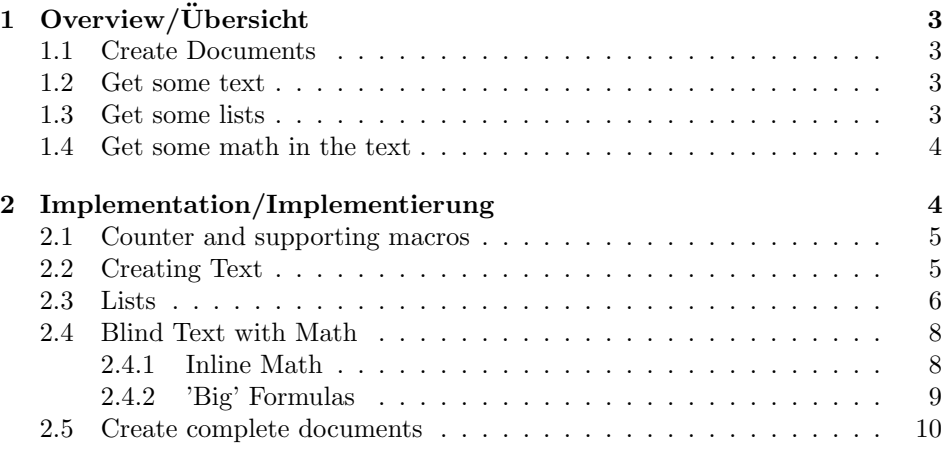

<sup>∗</sup><http://tex.lickert.net/packages/blindtext/>

| Command/Makro      | englisch                   | German                          |
|--------------------|----------------------------|---------------------------------|
| \blinddocument     | creates a document         | erzeugt ein Dokument            |
| \Blinddocument     | creates a big document     | erzeugt ein großes Doku-        |
|                    |                            | ment                            |
| \blindtext         | creates text               | erzeugt Text                    |
| \Blindtext         | creates more text          | erzeugt mehr Text               |
| \blindlist{env}    | creates a list             | erzeugt eine Liste              |
| \blindlistoptional | with<br>list<br>creates a  | erzeugt eine Liste mit          |
| $\{env\}$          | <b>\item[]</b>             | \item <sup>[]</sup>             |
| \blindlistlist     | creates cascaded lists     | geschachtelte<br>erzeugt        |
| [level] {env}      |                            | Listen                          |
| \Blindlist{env}    | creates a big list         | erzeugt eine große Liste        |
| \Blindlistoptional | creates a big list with    | erzeugt eine große Liste        |
| $\{env\}$          | \item <sup>[]</sup>        | mit \item[]                     |
| \blinditemize      | creates an itemize list    | erzeugt eine<br><i>itemize-</i> |
|                    |                            | Liste                           |
| \blindenumerate    | creates an enumerate list  | erzeugt eine enumerate-         |
|                    |                            | Liste                           |
| \blinddescription  | creates a description list | erzeugt eine description-       |
|                    |                            | Liste                           |
| $\sim$ $ x $       | repetition                 | Wiederholungsfaktor             |

Figure 1: Command Overview/Kommandoübersicht

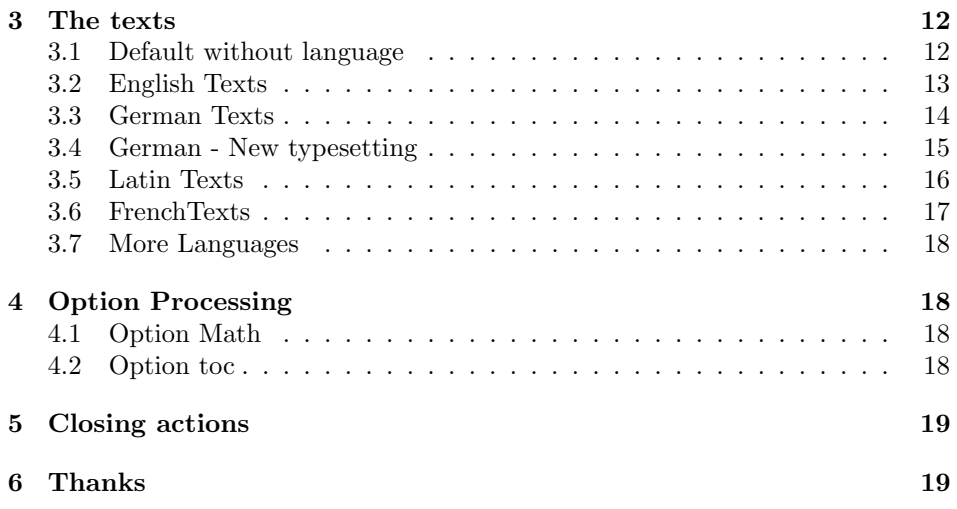

# <span id="page-2-0"></span>1 Overview/ $Ü$ bersicht

### <span id="page-2-1"></span>1.1 Create Documents

\blinddocument \blinddocument create a document with sections, subsections. . . and lists (itemize, enumerate and description).

\Blinddocument \Blinddocument create a document with bigger sections, subsections. . . and longer lists.

The smallest document to check the look of a class would be:

```
\documentclass{<class>}
\usepackage{blindtext}
\begin{document}
    \blinddocument
\end{document}
```
If you want to have a table of contents you have two ways:

- 1. use the package option 'toc'
- 2. Just add the \tableofcontents-command in your testdocument.

### <span id="page-2-2"></span>1.2 Get some text

 $\blacksquare$ \blindtext $\lceil \langle x \rangle \rceil$  create a text. The optional parameter defines a repetition. Default for the repetition is one and can be modified with  $\setminus \setminus \{ \in \mathcal{h} \}$ .

\Blindtext \Blindtext  $[\langle x \rangle]$  if  $[\langle y \rangle]$  create x paragraphs with the text of \blindtext. The first optional parameter defines a repetition of the paragraphs. Default for the repetition is five and can be modified with  $\setminus \setminus {\Bindtext}{}_{\{5\}}$ . The second optional parameter is given to **\blindtext**.

It is possible to add a start and end sequence for each paragraph. \parstart The two macros \parstart and \parend define a starting and ending sequence \parend for each paragraph in \Blindtext.

#### <span id="page-2-3"></span>1.3 Get some lists

- \blindlist \blindlist{ $\langle env \rangle$ [ $\langle x \rangle$ ] create a list, the type is defined by the obligatory parameter. The optional parameter defines a repetition. Default for the repetition is five and can be modified with  $\setminus \setminus \set{\{b\} \setminus \set{\{x\}}$ .
- $\blacksquare$ \blindlistlist  $\{\text{level}\}\{\text{env}\}\[\{x\}]$  creates cascaded lists up to level level, the type is defined by the second obligatory parameter. The optional parameter defines a repetition. Default is the same like in \blindlist.
	- \Blindlist \Blindlist { $\u$ <sup>l</sup>}[ $\langle x \rangle$ ] create a list with long texts. The optional parameter defines a repetition. Default for the repetition is five and can be modified with  $\setminus$ setcounter $\{\langle blindlist \rangle\}$  $\{\langle x \rangle\}.$

\blindlistoptional \blindlistoptional{ $\langle env \rangle$ [ $\langle x \rangle$ ] create a list with \item[ $\langle$ )]. The list is

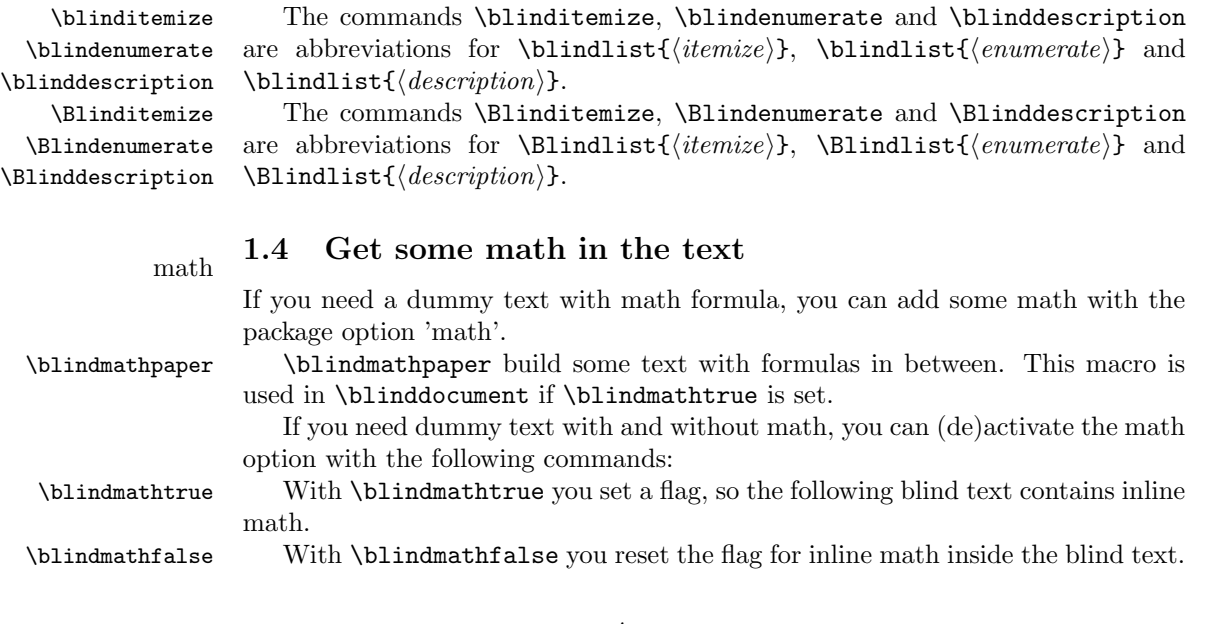

\Blindlistoptional \Blindlistoptional create a list like \blindlistoptional with long texts.

<span id="page-3-0"></span>defined by the obligatory parameter. The optional parameter defines a repetition. Default for the repetition is five and can be modified with  $\setminus \setminus \setminus {\mathcal{N}}_{m}$ .

# <span id="page-3-1"></span>2 Implementation/Implementierung

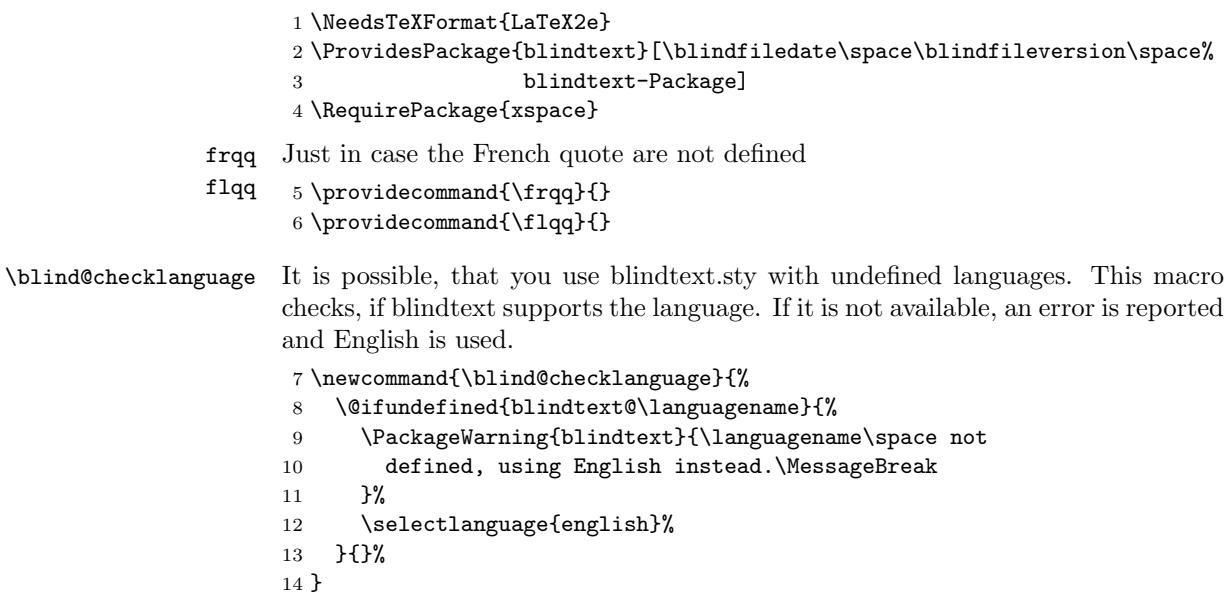

4

### <span id="page-4-0"></span>2.1 Counter and supporting macros

First we need some counters for the number of repetitions of the text and the paragraphs.

```
15 \newcounter{blindtext}\setcounter{blindtext}{1}
16 \newcounter{Blindtext}\setcounter{Blindtext}{5}
```
 $\blacksquare$   $\blacksquare$  write x times a sentence. The default is stored in the counter blindtext. This value can be changed with \setcounter{blindtext}{1}.

```
17 \newcount\blind@countxx
18 \newcommand{\blindtext}[1][\value{blindtext}]{%
19 \blind@checklanguage
20 \blind@countxx=1 %
21 \loop
22 \blindtext@text\
23 \ifnum\blind@countxx<#1\advance\blind@countxx by 1 %
24 \repeat
25 }
```
### <span id="page-4-1"></span>2.2 Creating Text

 $\Delta$  \Blindtext  $[x][y]$  execute  $x \lambda[y]$ . Each  $\Delta$  \blindtext[y] built a paragraph. The default is stored in the counter Blindtext. This value can be changed with \setcounter{Blindtext}{5}. The counter blindtext@numBlindtext stores the first optional parameter to be used in \blindtext@Blindtext.

```
26 \newcount\blindtext@numBlindtext
```
- \newcommand{\Blindtext}[1][\value{Blindtext}]{%
- \blind@checklanguage
- \blindtext@numBlindtext=#1\relax
- \blind@Blindtext
- }

\blind@Blindtext This macro continue \Blindtext with a second optional parameter.

Each paragraph starts and end with a text, which can be defined with \starttext or \endtext.

```
32 \newcount\blind@countyy
```
- \newcommand{\blind@Blindtext}[1][\value{blindtext}]{%
- \blind@countyy=1 %
- \loop
- {\blindtext@parstart\blindtext[{#1}]\blindtext@parend\par}%
- \ifnum\blind@countyy<\blindtext@numBlindtext\advance\blind@countyy by 1 %
- \repeat
- }

#### \parstart

\parend <sup>40</sup> \newcommand{\blindtext@parstart}{} % Text at start of paragraph \newcommand{\blindtext@parend}{} % Text at end of paragraph

```
42 \newcommand{\parstart}[1]{\renewcommand{\blindtext@parstart}{#1}}
```

```
43 \newcommand{\parend}[1]{\renewcommand{\blindtext@parend}{#1}}
```
### <span id="page-5-0"></span>2.3 Lists

Here I define some flags to decide in the lists, if we have to create big items and if we need the optional parameter at \item. This flags are reset in \blind@list.

The counter blindlist define the default number of items in a list. The counter blindlistitem is needed by \blindtext@count to write a text like 'first', 'second'. . . .

```
44 \newif\ifblind@long\blind@longfalse
45 \newif\ifblind@optional\blind@optionalfalse
46 \newcounter{blindlist}
47 \newcounter{blindlistlevel}% Up tu X level
48 \newcounter{blindlist@level}% internal counter
49 \newcount\blind@listitem
```
 $\Delta$ indlist  $\delta$  \blindlist{env}[x] write a env-list with x items. The default is stored in the

```
\blind@listtype
counter blindlist. This value can be changed with \setcounter{blindlist}{1}.
                 The type of list is stored in \blind@listtype.
```

```
50 %% ^^A-----------------------------------------------------------
51 \newcommand{\blindlist}[1]{%
52 \blind@checklanguage
53 \def\blind@listtype{#1}%
54 \setcounter{blind@levelcount}{1}%
55 \blind@list
56 }
```
\blind@list This macro continue the macro \blindlist and with the optional parameter. After the printout, we reset the flags and the counter for the list text.

```
57 \newcommand{\blind@list}[1][5]{%
58 \setcounter{blindlist}{#1}%
```

```
59 \stepcounter{blindlist@level}% depth of list
```
- \blind@listitem=1 %
- \begin{\blind@listtype}%
- \blind@items
- \end{\blind@listtype}%
- \blind@longfalse
- \blind@optionalfalse
- }

\blindlistlist \blindlistlist[num]{env}[x] writes cascaded lists up to level num.

```
67 \newcommand{\blindlistlist}[2][4]{%
```

```
68 \setcounter{blindlistlevel}{#1}%
```
- \setcounter{blindlist@level}{0}% deepest reached level
- \setcounter{blind@levelcount}{1}% actual level for printout
- \def\blind@listtype{#2}%
- \blind@list
- }

```
\blindlistlistoptional Like \blindlistlist[num]{env}[x] but for environment with optional parame-
                        ters.
```

```
74 \newcommand{\blindlistlistoptional}{%
                    75 \blind@optionaltrue
                    76 \blindlistlist
                    77 }
     \blinditemize
Some default macros for the standard environments.
   \blindenumerate 78\newcommand{\blinditemize}{\blindlist{itemize}}
                    79 \newcommand{\blindenumerate}{\blindlist{enumerate}}
                       \DeltaBlindlist[x] write a list with x items. The default is stored in the counter
                    blindlist. This value can be changed with \setcounter{blindlist}{1}.
        \Blindlist
                    80 \newcommand{\Blindlist}[1]{%
                    81 \blind@longtrue
                    82 \blindlist{#1}%
                    83 }
     \Blinditemize
Some default macros for the standard environments.
   \Blindenumerate
                    84 \newcommand{\Blinditemize}{\Blindlist{itemize}}
                    85 \newcommand{\Blindenumerate}{\Blindlist{enumerate}}
\blindlistoptional Here we start a list with \item[]. So we set the flag for optional parameter and
                    start the normal list.
                    86 \newcommand{\blindlistoptional}[1]{%
                    87 \blind@optionaltrue
                    88 \blindlist{#1}%
                    89 }
\Blindlistoptional Now a big list with optional parameter at \item.
                    90 \newcommand{\Blindlistoptional}[1]{%
                    91 \blind@optionaltrue
                    92 \blind@longtrue
                    93 \blindlist{#1}%
                    94 }
\blinddescription
\Blinddescription
                    Some default macros for the standard environment description.
                    95 \newcommand{\blinddescription}{\blindlistoptional{description}}
                    96 \newcommand{\Blinddescription}{\Blindlistoptional{description}}
                    97 \newcounter{blind@listcount}
                    98 \newcounter{blind@levelcount}
      \blind@items Here the \item are written. A local counter is defined and the \item is written.
                    The type of \item is influenced by the flags.
                    99 \newcommand{\blind@items}{%
                   100 \setcounter{blind@listcount}{1}%
                   101 \loop
                   102 \ifblind@optional
                   103 \ifblind@long
```

```
104 \item[\blindtext@countitem] \blindtext@text
105 \else
106 \item[\blindtext@count] \blindtext@item
107 \ifmmode{\textstyle\bigwedge^{}}\else{ 107 \fi \fi
108 \else % \blind@optionalfalse
109 \ifblind@long
110 \item \blindtext@text
111 \else
112 \item \blindtext@countitem
113 \fi
114 \fi % \ifblind@optional
```
Loop for cascaded lists.

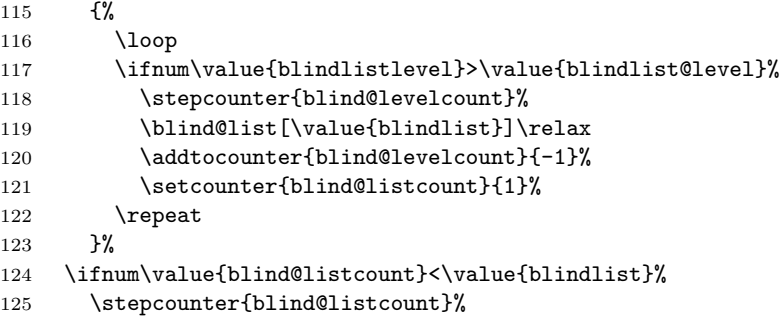

Correction for nested values.

Close the loop

 \repeat }

### <span id="page-7-0"></span>2.4 Blind Text with Math

### <span id="page-7-1"></span>2.4.1 Inline Math

\blindtext@endsentence Finish a sentence with a dot. This macro is redefined for blind text with inline math/formulas.

\def\blindtext@endsentence{.\xspace}%

Counter to make some alternation of inline formulas.

\newcount{\blind@mathformula}\blind@mathformula=0%

A flag to sign, if math formulas should be used in blind text.

\newif\ifblindmath

\blindmathtrue Make the following blind text with inline math. This redefine the logical variable \ifblindmath, to keep the flag we have to store and call the old definition.

\let\oldblindmathtrue\blindmathtrue

\renewcommand{\blindmathtrue}{

133 \oldblindmathtrue

Make a formula each x sentence.

```
134 \def\blindtext@endsentence{%
135 \advance\blind@mathformula by 1\%136 \ifcase\blind@mathformula%
137 \or. (\sin^2(\alpha) + \cos^2(\beta) = 1)\%138 \or\xspace(E = mc^2)\%139 \or. (\sqrt{n}a) \cdot \sqrt{n} \cdot \sqrt[n]{b} = \sqrt[n]{ab}\)%
140 \or. \(\frac{\sqrt{n}{a}}{\sqrt{n}\}) = \sqrt{n}\{\frac{n}{\frac{a}{b}}}\)141 \or. \langle \alpha \rangle = \sqrt{n} \{a^n b\} \142 \or. (\mathrm{d}\Omega = \sin \vartheta \mathrm{d} \vartheta \mathrm{d} \vartheta)143 \else\global\blind@mathformula=0%
144 \fi%
145 .\xspace}%
```
146 }%\blindmathtrue

\blindmathfalse Make the following blind text without inline math.

```
147 \let\oldblindmathfalse\blindmathfalse
148 \renewcommand{\blindmathfalse}{
149 \oldblindmathfalse
```
Rebuild the normal sentence end.

150 \def\blindtext@endsentence{.\xspace}%

151 }%\includemath

#### <span id="page-8-0"></span>2.4.2 'Big' Formulas

Counter to make some alternation of 'big' formulas.

- 152 \newcount{\blind@Mathformula}
- 153 \blind@Mathformula=0%

\blindtext@formula Make a formula each x sentence.

```
154 \def\blindtext@formula{%
155 \advance\blind@Mathformula by 1%
156 \ifcase\blind@Mathformula%
157 \[\bar x = \frac{1}{n}\sum_{i=1}^{i=n} x_i = \frac{x_1 + x_2 + \dots{} + x_n}{n}\]
158 \or \[ \int_0^\infty e^{-\alpha x^2} \mathrm{d}x =
159 \frac12\sqrt{\int_{-\infty}^\infty e^{-\alpha x^2}}
160 \mathrm{d}x\int_{-\infty}^\infty e^{-\alpha y^2}\mathrm{d}y =
161 \frac12\sqrt{\frac{\pi}{\alpha}} \]
162 \or \[ \sum_{k=0}^\infty a_0q^k = \lim_{n\to\infty}\sum_{k=0}^n a_0q^k =
163 \lim_{n\to\infty} a_0\frac{1-q^{n+1}}{1-q} = \frac{a_0}{1-q}164 \]
165 \or \[x_{1,2}=\frac{-b \pm \sqrt{b^2-4ac}}{2a} = \frac{-p \pm \sqrt{p^2-4q}}{2}\]
166 \or \[ \frac{\partial^2 \Phi}{\partial x^2} + \frac{\partial^2 \Phi}{\partial y^2} +
167 \frac{\partial^2 \Phi}{\partial z^2} =168 \frac{1}{c^2}\frac{\partial^2\Phi}{\partial t^2}
169
170 \or \[\sqrt[n]{a} \cdot \sqrt[n]{b} = \sqrt[n]{ab}\]
```

```
171 \or \[\frac{\sqrt[n]{a}}{\sqrt[n]{b}} = \sqrt[n]{\frac{a}{b}}\]
172 \or \[a\sqrt[n]{b} = \sqrt[n]{a^n b}\]
173 \global\blind@Mathformula=0%
174 \fi%
175 }%
```
#### <span id="page-9-0"></span>2.5 Create complete documents

```
A flag to sign, if the dummy documents should include a table of contents.
176 \newif\ifblindtoc
177 \blindtocfalse
```
\blinddocument \blinddocument adds a document with \chapter, \section. . . , texts and lists (itemize, enumerate, description).

```
178 \newcommand{\blinddocument}{%
179 \ifblindtoc\tableofcontents\fi
180 \@ifundefined{chapter}{}{%
181 \chapter{\blindtext@heading 0 (chapter)}%
182 \blindtext
183 }%
184 \section{\blindtext@heading 1 (section)}%
185 \blindtext
186 \subsection{\blindtext@heading 2 (subsection)}%
187 \blindtext
188 \subsubsection{\blindtext@heading 3 (subsubsection)}%
189 \blindtext
190 \paragraph{\blindtext@heading 4 (paragraph)}%
191 \blindtext
192 \section{\blindtext@list}%
193 \subsection{\blindtext@listEx (itemize)}%
194 \blinditemize
195 \subsubsection{\blindtext@listEx (4*itemize)}%
196 \blindlistlist{itemize}[2]%
197 \subsection{\blindtext@listEx (enumerate)}%
198 \blindenumerate
199 \subsubsection{\blindtext@listEx (4*enumerate)}%
200 \blindlistlist{enumerate}[2]%
201 \subsection{\blindtext@listEx (description)}%
202 \blinddescription
203 \subsubsection{\blindtext@listEx (4*description)}%
204 \blindlistlistoptional{description}[2]%
205 }
```

```
\Blinddocument \blinddocument adds a document with \chapter, \section. . . , texts and lists
                (itemize, enumerate, description).
               206 \newcommand{\Blinddocument}{%
               207 \ifblindtoc\tableofcontents\fi
               208 \@ifundefined{chapter}{}{%
               209 \chapter{\blindtext@heading 0 (chapter)}%
```

```
210 \blindtext
211 }%
212 \section{\blindtext@heading 1 (section)}%
213 \Blindtext
214 \subsection{\blindtext@heading 2 (subsection)}%
215 \Blindtext
216 \subsubsection{\blindtext@heading 3 (subsection)}%
217 \Blindtext
218 \paragraph{\blindtext@heading 4 (paragraph)}%
219 \Blindtext
220 \section{\blindtext@list}%
221 \subsection{\blindtext@listEx (itemize)}%
222 \Blinditemize
223 \subsubsection{\blindtext@listEx (4*itemize)}%
224 \blind@longtrue
225 \blindlistlist{itemize}[2]%
226 \subsection{\blindtext@listEx (enumerate)}%
227 \Blindenumerate
228 \subsubsection{\blindtext@listEx (4*enumerate)}%
229 \blind@longtrue
230 \blindlistlist{enumerate}[2]%
231 \subsection{\blindtext@listEx (description)}%
232 \Blinddescription
233 \subsubsection{\blindtext@listEx (4*description)}%
234 \blind@longtrue
235 \blindlistlistoptional{description}[2]%
236 %
237 \ifblindmath
238 \section{\blindtext@blindmath}%
239 \blindmathpaper%
240 \fi%
241 }
```
\blindmathpaper Build some text with formulas in between.

```
242 \newcommand{\blindmathpaper}{
```
- \blindtext
- \blindtext@formula
- \blindtext
- \blindtext@formula
- \blindtext
- \blindtext@formula
- \blindtext
- \blindtext@formula
- \blindtext
- \blindtext@formula
- \blindtext
- }%\blindmathpaper

### <span id="page-11-0"></span>3 The texts

\blind@addtext This macro adds the texts to the language definitions. Actual four language packages are supported:

- babel
- polyglossia (see [http://tug.ctan.org/tex-archive/macros/xetex/latex](http://tug.ctan.org/tex-archive/macros/xetex/latex/polyglossia/)/ [polyglossia/](http://tug.ctan.org/tex-archive/macros/xetex/latex/polyglossia/))
- (n)german

Parameters:

- 1. Language
- 2. The text definitions

255 \newcommand{\blind@addtext}[2]{%

First we take care for the babel-package.

```
256 \@ifpackageloaded{babel}{
257 \expandafter\addto\csname extras#1\endcsname{#2}
258 }{}%
```
Polyglossia provides a complete Babel replacement for users of XeLTEX.

```
259 \@ifpackageloaded{polyglossia}{
260 \expandafter\gappto\csname captions#1\endcsname {#2}
261 }{}%
```
Now some special support for the (n)german-package.

```
262 \@ifpackageloaded{ngerman}{
263 \expandafter\g@addto@macro\csname captions#1\endcsname {#2}
264 }{}%
265 \@ifpackageloaded{german}{
266 \expandafter\g@addto@macro\csname captions#1\endcsname {#2}
267 }{}%
```
268 }%\blind@addtext

### <span id="page-11-1"></span>3.1 Default without language

First all texts without any language.

```
269 \def\blindtext@text{%
270 Lorem ipsum dolor sit amet, consectetuer adipiscing elit. Etiam
271 lobortis facilisis sem. Nullam nec mi et neque pharetra
272 sollicitudin. Praesent imperdiet mi nec ante. Donec ullamcorper,
273 felis non sodales commodo, lectus velit ultrices augue, a
274 dignissim nibh lectus placerat pede. Vivamus nunc nunc, molestie
275 ut, ultricies vel, semper in, velit. Ut porttitor. Praesent in
276 sapien. Lorem ipsum dolor sit amet, consectetuer adipiscing elit.
277 Duis fringilla tristique neque. Sed interdum libero ut metus.
```

```
278 Pellentesque placerat. Nam rutrum augue a leo. Morbi sed elit sit
279 amet ante lobortis sollicitudin. Praesent blandit blandit mauris.
280 Praesent lectus tellus, aliquet aliquam, luctus a, egestas a,
281 turpis. Mauris lacinia lorem sit amet ipsum. Nunc quis urna dictum
282 turpis accumsan semper.%
283 }
284 \def\blindtext@count{%
285 \ifcase\blind@listitem\or
286 First\or Second%...
287 \else
288 Last%
289 \blind@listitem=0 %
290 \foralli
291 \global\advance\blind@listitem by 1 %
292 }% \blindtext@count
293 \def\blindtext@item{itemtext}
294 \def\blindtext@countitem{\blindtext@count\ \blindtext@item}
295 \def\blindtext@heading{Heading on level\xspace}
296 \def\blindtext@list{Lists}
297 \def\blindtext@listEx{Example for list\xspace}
298 \def\blindtext@blindmath{Some blind text with math formulas}
```
¡/package¿ ¡\*packageend¿

#### <span id="page-12-0"></span>3.2 English Texts

\blindtext@english Define flag, so we can check, if language is defined.

```
299 \def\blindtext@english{}
300 \blind@addtext{english}{%
301 \def\blindtext@text{%
302 Hello, here is some text without a meaning\blindtext@endsentence
303 This text should show, how a printed text will look like
304 at this place\blindtext@endsentence If you read this
305 text, you will get no information\blindtext@endsentence Really? Is there no
306 information? Is there a difference between this text and some
307 nonsense like \frqq Huardest gefburn\flqq\blindtext@endsentence
308 Kjift -- Never mind! A blind text like this gives you information about the selected
309 font, how the letters are written and the impression of the look\blindtext@endsentence
310 This text should contain all letters of the alphabet and it should
311 be written in of the original language\blindtext@endsentence There is no need for a
312 special contents, but the length of words should match to the
313 language\blindtext@endsentence%
```
}% \blindtext@text

}

```
316 \blind@addtext{english}{%
```

```
317 \def\blindtext@count{%
```
- \ifcase\value{blind@listcount}\or
- First\or Second\or Third\or Fourth\or Fifth\or
- Sixth\or Seventh\or Eighth\or Ninth\or Tenth\or

```
321 Eleventh\or Twelfth%
322 \else
323 Another%
324 \fi
325 }% \blindtext@count
326 \def\blindtext@item{item in a list}%
327 }%\addto\extrasenglish
328 \blind@addtext{english}{%
329 \def\blindtext@heading{Heading on level\xspace}%
330 \def\blindtext@list{Lists}%
331 \def\blindtext@listEx{Example for list\xspace}%
332 }%\addto\extrasenglish
    Add the title for \blindmathpaper.
333 \blind@addtext{english}{%
```
#### 334 \def\blindtext@blindmath{Some blind text with math formulas}% }%\addto\extrasenglish

### <span id="page-13-0"></span>3.3 German Texts

\blindtext@german Define flag, so we can check, if language is defined.

```
336 \def\blindtext@german{}
```

```
337 \blind@addtext{german}{%
338 \def\blindtext@text{%
339 Dies hier ist ein Blindtext zum Testen von Textausgaben\blindtext@endsentence
340 Wer diesen Text liest, ist selbst schuld\blindtext@endsentence
341 Der Text gibt lediglich den Grauwert der Schrift
342 an\blindtext@endsentence Ist das wirklich so? Ist es
343 gleich\-g\"ul\-tig ob ich schreibe: \frqq Dies ist ein
344 Blindtext\flqq\ oder \frqq Huardest gefburn\flqq?\blindtext@endsentence
345 Kjift -- mitnichten! Ein Blindtext bietet mir wichtige
346 Informationen\blindtext@endsentence An ihm messe ich die
347 Lesbarkeit einer Schrift, ihre Anmutung, wie harmonisch die
348 Figuren zueinander stehen und pr\"u\-fe, wie breit oder
349 schmal sie l\"auft\blindtext@endsentence Ein Blindtext
350 sollte m\"og\-lichst viele verschiedene Buchstaben
351 enthalten und in der Originalsprache gesetzt
352 sein\blindtext@endsentence Er mu\ss\ keinen Sinn ergeben,
353 sollte aber lesbar sein\blindtext@endsentence
354 Fremdsprachige Texte wie \frqq Lorem ipsum\flqq\ dienen
355 nicht dem eigentlichen Zweck, da sie eine falsche Anmutung
356 vermitteln\blindtext@endsentence%
357 }% \blindtext@text
358 }
359 \blind@addtext{german}{%
360 \def\blindtext@count{%
361 \ifcase\value{blind@listcount}\or
362 Erster\or Zweiter\or Dritter\or Vierter\or F{\"u}nfter\or
```

```
363 Sechster\or Siebter\or Achter\or Neunter\or Zehnter\or
364 Elfter\or Zw{\"o}lfter\or Dreizehnter\or Vierzehnter%
365 \leq \leq \leq \leq \leq \leq \leq \leq \leq \leq \leq \leq \leq \leq \leq \leq \leq \leq \leq \leq \leq \leq \leq \leq \leq \leq \leq \leq \leq \leq \leq \leq \leq \leq \leq \leq366 Noch ein%
367 \fi
368 }% \blindtext@count
369 \def\blindtext@item{Listenpunkt, Stufe~\arabic{blind@levelcount}}%
370 }%\addto\extrasgerman
371 \blind@addtext{german}{%
372 \def\blindtext@heading{{\"U}berschrift auf Ebene\xspace}%
373 \def\blindtext@list{Listen}%
374 \def\blindtext@listEx{Beispiel einer Liste\xspace}%
375 }%\addto\extrasgerman
     Add the title for \blindmathpaper.
376 \blind@addtext{german}{%
```

```
377 \def\blindtext@blindmath{Blindtext mit mathematischen Formeln}%
```

```
378 }%\addto\extrasgerman
```
If the packet german is loaded, select the language.

```
379 \@ifpackageloaded{german}{\selectlanguage{german}}{}
```
### <span id="page-14-0"></span>3.4 German - New typesetting

\blindtext@ngerman Define flag, so we can check, if language is defined.

\def\blindtext@ngerman{}

```
381 \blind@addtext{ngerman}{%
382 \def\blindtext@text{%
383 Dies hier ist ein Blindtext zum Testen von Textausgaben\blindtext@endsentence
384 Wer diesen Text liest, ist selbst schuld\blindtext@endsentence
385 Der Text gibt lediglich den Grauwert der Schrift
386 an\blindtext@endsentence Ist das wirklich so? Ist es
387 gleich\-g\"ul\-tig ob ich schreibe: \frqq Dies ist ein
388 Blindtext\flqq\ oder \frqq Huardest gefburn\flqq?\blindtext@endsentence
389 Kjift -- mitnichten! Ein Blindtext bietet mir wichtige
390 Informationen\blindtext@endsentence An ihm messe ich die
391 Lesbarkeit einer Schrift, ihre Anmutung, wie harmonisch die
392 Figuren zueinander stehen und pr\"u\-fe, wie breit oder
393 schmal sie l\"auft\blindtext@endsentence Ein Blindtext
394 sollte m\"og\-lichst viele verschiedene Buchstaben
395 enthalten und in der Originalsprache gesetzt
396 sein\blindtext@endsentence Er mu\ss\ keinen Sinn ergeben,
397 sollte aber lesbar sein\blindtext@endsentence
398 Fremdsprachige Texte wie \frqq Lorem ipsum\flqq\ dienen
399 nicht dem eigentlichen Zweck, da sie eine falsche Anmutung
400 vermitteln\blindtext@endsentence%
401 }% \blindtext@text
402 }
```

```
403 \blind@addtext{ngerman}{%
404 \def\blindtext@count{%
405 \ifcase\value{blind@listcount}\or
406 Erster\or Zweiter\or Dritter\or Vierter\or F{\"u}nfter\or
407 Sechster\or Siebter\or Achter\or Neunter\or Zehnter\or
408 Elfter\or Zw{\"o}lfter\or Dreizehnter\or Vierzehnter%
409 \else
410 Noch ein%
411 \fi
412 }% \blindtext@count
413 \def\blindtext@item{Listenpunkt, Stufe~\arabic{blind@levelcount}}%
414 }%\addto\extrasngerman
415 \blind@addtext{ngerman}{%
416 \def\blindtext@heading{{\"U}berschrift auf Ebene\xspace}%
417 \def\blindtext@list{Listen}%
418 \def\blindtext@listEx{Beispiel einer Liste\xspace}%
419 }%\addto\extrasngerman
    Add the title for \blindmathpaper.
420 \blind@addtext{ngerman}{%
```

```
421 \def\blindtext@blindmath{Blindtext mit mathematischen Formeln}%
```

```
422 }%\addto\extrasngerman
```
If the packet ngerman is loaded, select the language.

```
423 \@ifpackageloaded{ngerman}{\selectlanguage{ngerman}}{}
```
### <span id="page-15-0"></span>3.5 Latin Texts

I don't speak Latin, but I think the classic "Lorem ipsum" should be available. There is no inline math supported for this "Lorem ipsum".

The following "Latin" texts are not really correct Latin. If you want correct texts, please provide them to me.

\blindtext@latin Define flag, so we can check, if language is defined.

\def\blindtext@latin{}

```
425 \blind@addtext{latin}{%
426 \def\blindtext@text{%
427 Lorem ipsum dolor sit amet, consectetuer adipiscing elit. Etiam
428 lobortis facilisis sem. Nullam nec mi et neque pharetra
429 sollicitudin. Praesent imperdiet mi nec ante. Donec ullamcorper,
430 felis non sodales commodo, lectus velit ultrices augue, a
431 dignissim nibh lectus placerat pede. Vivamus nunc nunc, molestie
432 ut, ultricies vel, semper in, velit. Ut porttitor. Praesent in
433 sapien. Lorem ipsum dolor sit amet, consectetuer adipiscing elit.
434 Duis fringilla tristique neque. Sed interdum libero ut metus.
435 Pellentesque placerat. Nam rutrum augue a leo. Morbi sed elit sit
436 amet ante lobortis sollicitudin. Praesent blandit blandit mauris.
437 Praesent lectus tellus, aliquet aliquam, luctus a, egestas a,
438 turpis. Mauris lacinia lorem sit amet ipsum. Nunc quis urna dictum
```

```
439 turpis accumsan semper.%
440 }% \blindtext@text
441 }
442 \blind@addtext{latin}{%
443 \def\blindtext@count{%
444 \ifcase\value{blind@listcount}\or
445 Primus\or Duo\or Tres\or Quattuor\or Quinque\or
446 Sex\or Septem\or Octo\or Novem\or Decem\\or
447 Undecim\or Duodecim%
448 \else
449 Nova%
450 \, \text{Vfi}451 }% \blindtext@count
452 \def\blindtext@item{, altum~\arabic{blind@levelcount}}%
453 }%\addto\extraslatin
454 \blind@addtext{latin}{%
455 \def\blindtext@heading{Sectio\xspace}%
456 \def\blindtext@list{Caudex}%
457 \def\blindtext@listEx{Exemplum caudex\xspace}%
458 }%\addto\extraslatin
    Add the title for \blindmathpaper.
```

```
459 \blind@addtext{latin}{%
460 \def\blindtext@blindmath{Mathematica}%
461 }%\addto\extraslatin
```
### <span id="page-16-0"></span>3.6 FrenchTexts

This text is just an interim solution until I get a correct text.

```
\blindtext@french Define flag, so we can check, if language is defined.
                 462 \def\blindtext@french{}
                 463 \blind@addtext{french}{%
                 464 \def\blindtext@text{%
                 465 Qu'est que c'est?\blindtext@endsentence
                 466 C'est mon premi\'{e}re phrase fran\c{c}ais depuis quince ans\blindtext@endsentence %%
                 467 }% \blindtext@text
                 468 }
                 469 \blind@addtext{french}{%
                 470 \def\blindtext@count{%
                 471 \ifcase\value{blind@listcount}\or
                 472 Premier\or Deuxi\'eme\or Troisi\'eme\or Quatri\'eme\or Cinqui\'eme\or
                 473 Sixi\'eme\or Septi\'eme\or Huiti\'eme\or Neuvi\'eme\or Dixi\'eme\or
                 474 Onzi\'eme\or Douzi\'eme%
                 475 \else
                 476 L'autres%
                 477 \fi
                 478 }% \blindtext@count
```

```
479 \def\blindtext@item{point dans une list}%
480 }%\addto\extrasfrench
481 \blind@addtext{french}{%
482 \def\blindtext@heading{Titres de niveau\xspace}%
483 \def\blindtext@list{Lists}%
484 \def\blindtext@listEx{Example pour une list\xspace}%
485 }%\addto\extrasfrench
    Add the title for \blindmathpaper.
```

```
486 \blind@addtext{french}{%
487 \def\blindtext@blindmath{Quelques textes avec des formules math\'ematiques.}%
488 }%\addto\extrasfrench
```
### <span id="page-17-0"></span>3.7 More Languages

If you want to have blindtext in another language, please provide me some texts. I need:

- The language name (used in babel)
- Some text for the paragraphs
- The numbers as used in "first, second. . . "
- The following texts:
	- item: "item in a list"
	- heading: "Heading on level"
	- lists: "Lists"
	- listsEx: "Example for list"
	- blindmath: "Some blind text with math formulas"

# <span id="page-17-1"></span>4 Option Processing

### <span id="page-17-2"></span>4.1 Option Math

Activate the math formulas in the text. 489 \DeclareOption{math}{ 490 \blindmathtrue 491 }

### <span id="page-17-3"></span>4.2 Option toc

Activate the table of contents for \blinddoccument.

```
492 \DeclareOption{toc}{
493 \blindtoctrue
494 }
```
# <span id="page-18-0"></span>5 Closing actions

Activate the options 495 \ProcessOptions\relax

# <span id="page-18-1"></span>6 Thanks

Thanks to Heiko Oberdiek and Arno Trautmann for corrections (Version 1.8)

Thanks to Andrea Bergschneider for her idea with math formulas inside the text (and Arno Trautmann for his cooperation in realizing it). Thanks to Dennis Heidsieck for his hint with polygloss. (Version 1.9)

### Index

Numbers written in italic refer to the page where the corresponding entry is described; numbers underlined refer to the code line of the definition; numbers in roman refer to the code lines where the entry is used.

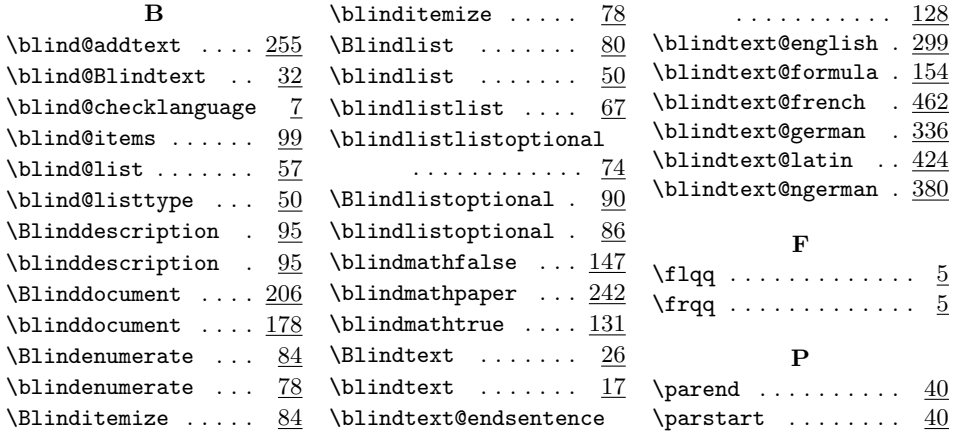

# Change History

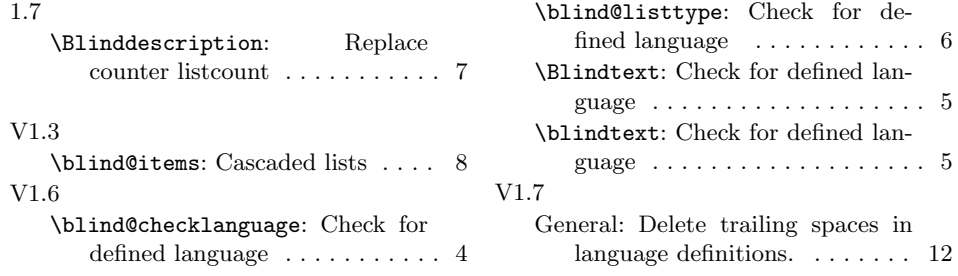

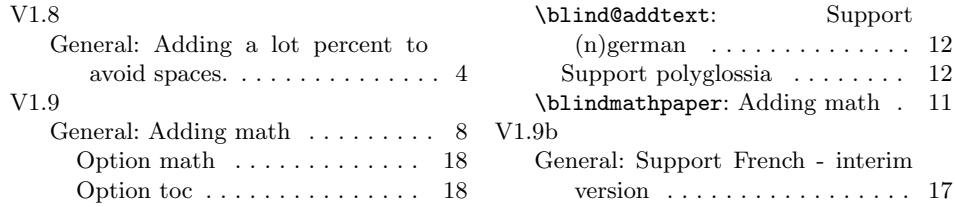